## UNIVERSIDADE FEDERAL DE VIÇOSA CENTRO DE CIÊNCIAS EXATAS E TECNOLÓGICAS DEPARTAMENTO DE ENGENHARIA ELÉTRICA

IAN JAHEL SCHWANZ

## **ESTUDO SOBRE QUALIDADE DE ENERGIA EM UM PRÉDIO DA UFV**

VIÇOSA 2017

### IAN JAHEL SCHWANZ

## **ESTUDO SOBRE QUALIDADE DE ENERGIA EM UM PRÉDIO DA UFV**

Monografia apresentada ao Departamento de Engenharia Elétrica do Centro de Ciências Exatas e Tecnológicas da Universidade Federal de Viçosa, para a obtenção dos créditos da disciplina ELT 490 – Monografia e Seminário e cumprimento do requisito parcial para obtenção do grau de Bacharel em Engenharia Elétrica. Orientador: Prof. Dr. José Carlos da Costa

Campos.

#### **Ian Jahel Schwanz**

# **ESTUDO SOBRE QUALIDADE DE ENERGIA EM UM DEPARTAMENTO DA UFV**

Monografia apresentada ao Departamento de Engenharia Elétrica do Centro de Ciências Exatas e Tecnológicas da Universidade Federal de Viçosa, para a obtenção dos créditos da disciplina ELT 490 - Monografia e Seminário e cumprimento do requisito parcial para obtenção do grau de Bacharel em Engenharia Elétrica.

Aprovada em 12 de Julho de 2017.

# **COMISSÃO EXAMINADORA**

Prof. Dr. José Carlos da Costa Campos - Orientador

Universidade Federal de Viçosa

Prof. Dr. José Tarcísio de Resende - Membro

Universidade Federal de Viçosa

Mulo Noqueire Nouve Universidade Federal de Viçosa

*"A humildade é o primeiro degrau para a sabedoria" (São Tomás de Aquino*)

Dedico este trabalho a minha mãe, Jovânia.

# *Agradecimentos*

Agradeço aos meus pais e irmãos pelo apoio durante essa jornada.

 Agradeço a todos os professores que tive na vida, em especial aos professores José Carlos Da Costa Campos e José Tarcísio Resende por terem me orientado em trabalhos durante o curso.

 Agradeço a todos os amigos que fiz em Viçosa por tornar esse tempo de graduação mais feliz.

## *Resumo*

 Com a demanda sempre crescente de energia elétrica, a qualidade e a otimização no uso da energia elétrica vem se tornando cada vez mais essencial. Como a maioria das cargas utilizadas pelos diversos consumidores são indutivas, temos um atraso da corrente em relação a tensão, isso caracteriza um fator de potencia atrasado e traz perdas. O este trabalho propõe a melhoria na qualidade da energia elétrica do prédio do Bioagro, sendo o foco principal a correção do fator de potência. Para obter os dados necessários, foi utilizado o Analisador de Qualidade de Energia Trifásica Fluke 435. A partir dos dados obtidos foi verificado que podem ser realizadas melhoras no sistema em termos de qualidade de energia e eficiência. Com isto é possível fazer um estudo que visa melhorar o fator de potência e a qualidade de energia no geral.

## *Abstract*

 With ever increasing demand for electrical energy, the quality and optimization of the use of electric energy is becoming more and more essential. Since most of the loads used by the various consumers are inductive, we have a current delay in relation to the voltage, this characterizes a delayed power factor and brings losses. The objective of this work is to propose the improvement in the quality of the electric energy of the Bioagro building, focusing on the correction of the power factor. To obtain the necessary data, the Fluke 435 Three Phase Power Quality Analyzer was used. From the data obtained it was verified that improvements can be made to the system in terms of energy quality and efficiency. With the data it was possible to do a study that aims to improve the power factor and also reduce the harmonic distortions that are harmful to the high end equipment that is in that building.

# Sumário

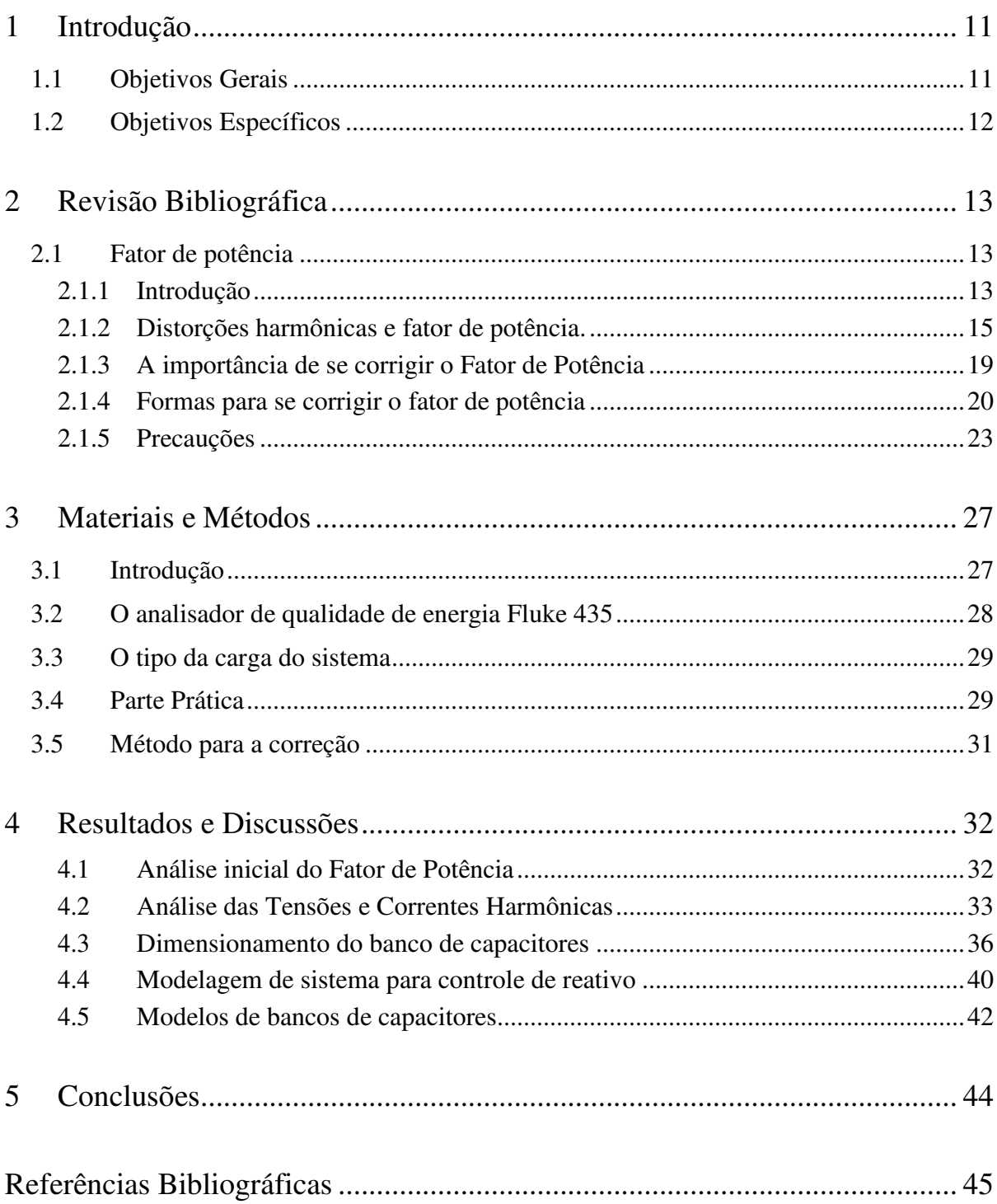

# Lista de Figuras

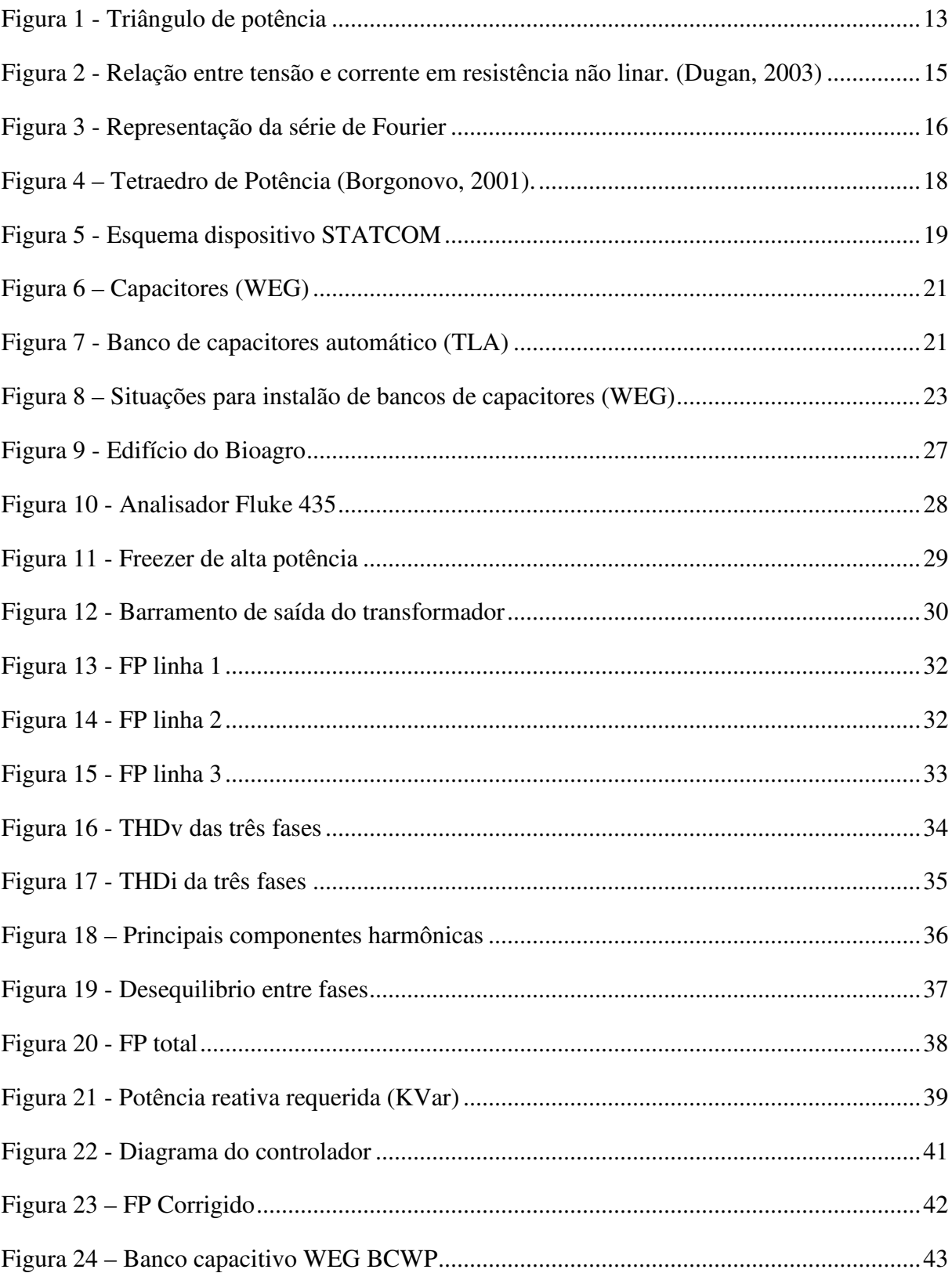

## *1 Introdução*

 Os consumidores industriais, comerciais, residenciais e sobretudo as concessionárias estão cada vez mais preocupados com a qualidade da energia elétrica. Com estudos e implementação de métodos de qualidade de energia é possível poupar energia reduzindo as perdas. Além disso, muitos dos equipamentos modernos dependem de uma qualidade de energia satisfatória para o seu bom funcionamento.

 Sabe-se que o Brasil tem um grande potêncial para aproveitar melhor a energia já gerada pelo sistema, a preocupação quanto á disponibilidade energia elétrica remete á necessidade de se avaliar de que forma esse tipo de energia vem sendo utilizada. Antes de gastar bilhões de reais com novas unidades geradoras, primeiramente devemos eliminar desperdícios, buscando o máximo desempenho com o mínimo de consumo (ELETROBRÁS, 1998).

 Considerando as perdas, é indispensável o estudo da energia reativa necessária para o funcionamento de equipamentos baseados em bobinas como motores elétricos, fornos a arco, transformadores. Sabemos que uma carga indutiva atrasa a corrente em relação a tensão, o fator de potência (FP), indica o quanto da energia elétrica está sendo realmente utilizada para realizar trabalho. Este fator é calculado de acordo com o ângulo formado entre os vetores da potência ativa (kW) e da potência reativa (kVAr).

 Um fator de potência baixo resultado de muita de energia reativa no sistema é um dos problemas que resultam em perdas por efeito Joule. Isso ocorre porque há um aumento da corrente total e consequentemente perdas na instalação, quedas de tensão e subutilização da capacidade instalada. Claramente, devemos corrigir o baixo fator de potencia, isso é feito introduzindo elementos capacitivos, pois quase a totalidade das cargas é indutiva e a capacitância introduzida é capaz de reverter anular a indutância.

## **1.1 Objetivos Gerais**

 O objetivo desse trabalho foi analisar o fator de potência no edifício do Bioagro, e também as implicações desse disturbio na qualidade da energia do predio. Foram feitas propostas visando economia e uma melhor qualidade de energia.

## **1.2 Objetivos Específicos**

- Realizar medições na qualidade de energia no edifício do Bioagro, focando no fator de potência.
- Analisar os dados e propor uma solução visando melhorar a qualidade da energia e aliviar o excesso de carga nos condutores.
- Fazer uma proposta de melhoria levando em conta fatores econômicos.

## *2 Revisão Bibliográfica*

#### **2.1 Fator de potência**

#### **2.1.1 Introdução**

 O fator de potência de um sistema elétrico de corrente alternada é definido como a relação entre a potência ativa, P, e a potência aparente, S, no circuito. Cargas indutivas como transformadores e motores exigem potência reativa para o seu funcionamento. Se o circuito em questão for puramente senoidal, o fator de potência é igual ao cosseno do ângulo φ,este é um número adimensional no intervalo de 0 a 1, capacitivo ou indutivo. Um fator de potência menor do que 1 significa que as formas de onda de tensão e corrente não estão em fase, reduzindo o produto instantâneo das duas formas de onda (V × I). Potência real é a capacidade do circuito para executar o trabalho. A potência aparente é o produto da corrente e da tensão do circuito, a potência aparente será maior que a potência real se o fator de potência for diferente de 1 (Mamede, 2010).

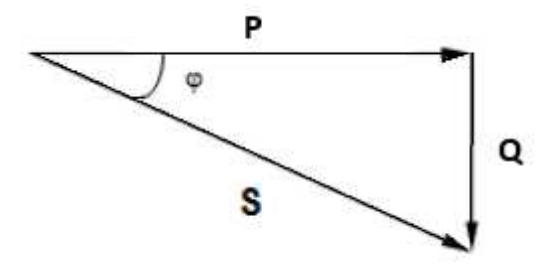

**Figura 1 - Triângulo de potência** 

Entre as principais vantagens da correção do Fator de potência, podemos citar:

- Evita perdas por efeito Joule em linhas de transmissão e distribuição;
- Redução ou eliminação de quedas e flutuações de tensão nos circuitos de distribuição;
- Evita multas que podem ser geradas a partir do alto fator de potência;
- Aumento da eficiência energética da instalação, o que traz economia;
- Diminui os custos de geração;
- Aumenta a capacidade do sistema de transmissão e distribuição enviar energia ativa para outros consumidores;
- Aumento na vida útil dos equipamentos.

Uma carga operando com um fator de potência baixo possuirá uma corrente mais elevada do que a mesma carga operando com um fator de potência elevado. As correntes mais altas aumentam a energia perdida no sistema de distribuição e nos condutores internos, consequentemente requerem condutores que suportem mais corrente. Devido aos custos gerados por equipamentos maiores e desperdício, as concessionárias de energia elétrica cobram multa de clientes industriais que possuam um baixo fator de potência. A seguinte equação nos mostra a relação entre potência aparente, ativa e reativa:

$$
S = \sqrt{(P^2 + Q^2)}\tag{1}
$$

As unidades são:

- Potência aparente: S, VA (Volt-Ampere)
- Potência ativa: P, W (Watts)
- Potencia reativa: Q, VAr (Volt-Ampere reativo)

Podemos encontrar a potência aparente multiplicando:

$$
S = I \, \text{rms X V rms} \tag{2}
$$

Sendo que:

$$
Vrms = \frac{V}{\sqrt{2}} , Irms = \frac{I}{\sqrt{2}}
$$
 (3)

E a equação básica para o fator de potência:

$$
FP = \frac{P}{S} \tag{4}
$$

#### **2.1.2 Distorções harmônicas e fator de potência.**

 A distorção harmônica é causada por dispositivos não lineares no sistema elétrico. Um dispositivo não-linear é aquele em que a corrente não é proporcional à tensão aplicada. Na **Figura 2** podemos observar a corrente que circula sobre um circuito em que temos uma resistência não linear. Enquanto a tensão aplicada é perfeitamente senoidal, a corrente resultante é distorcida.

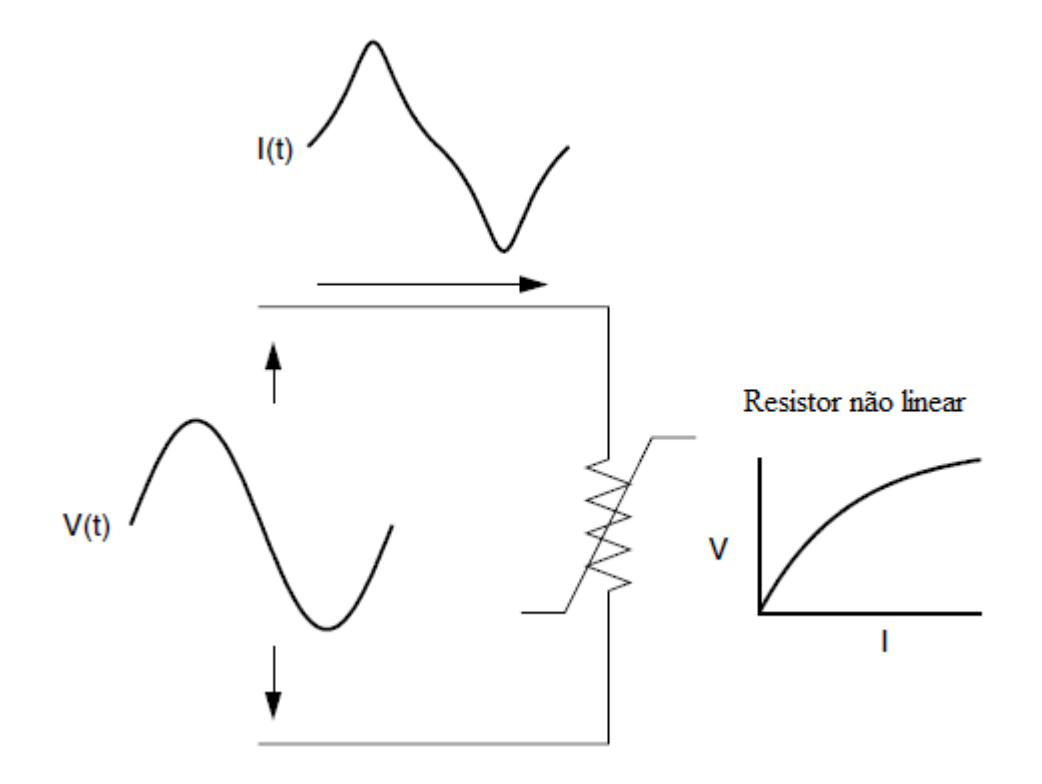

 **Figura 2 - Relação entre tensão e corrente em resistência não linar. (Dugan, 2003)** 

 A **figura 3** demonstra que qualquer onda periódica distorcida pode ser expressa como uma soma de senoides, a frequência de cada senoide é um múltiplo inteiro da frequência fundamental da onda distorcida. Este múltiplo é chamado harmônico da fundamental, a soma de senoides é referida como uma série de Fourier.

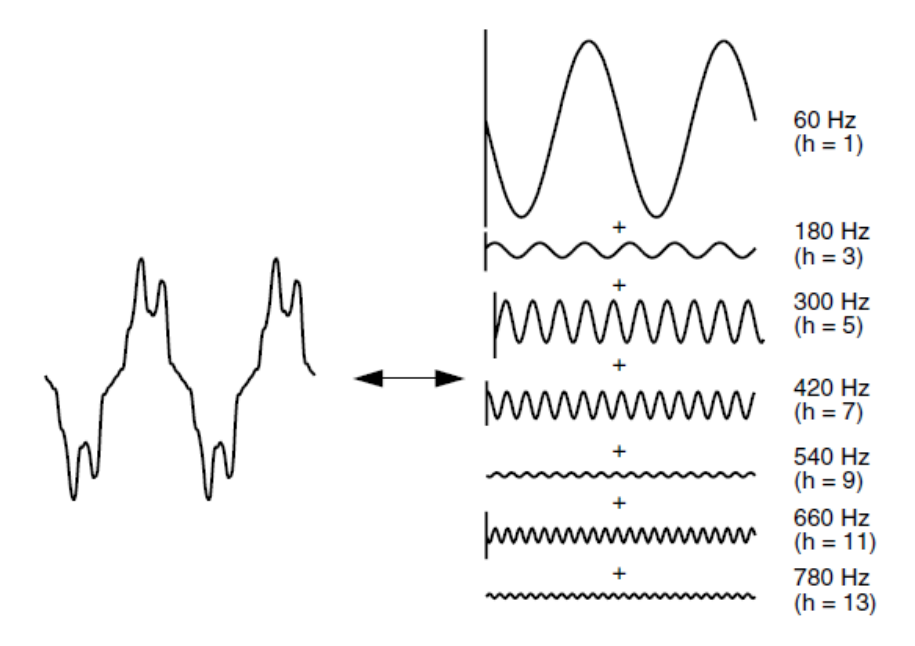

 **Figura 3 - Representação da série de Fourier**

 Para detectar a presença de tensões e correntes de harmônicas precisamos utilizar equipamentos do tipo *True* RMS, ou seja, que capte o sinal RMS e não apenas o valor de pico. Os valores eficazes, ou RMS, para tensão e corrente, são definos pela **equações 5 e 6**.

$$
V_{rms} = \sqrt{\frac{1}{T} \cdot \int_{t}^{t+T} v^2(t) dt}, I_{rms} = \sqrt{\frac{1}{T} \cdot \int_{t}^{t+T} i^2(t) dt}
$$
(5, 6)

 Onde T representa o período da onda. Portanto, como o sinal harmônico possui uma frequência múltipla inteira da fundamental podemos representar a tensão e a corrente RMS como a soma do sinal fundamental com as suas respectivas harmônicas (Dungan, 2003), como pode ser visto nas **equações 7 e 8**.

$$
Vrms = \sqrt{\sum_{h=1}^{h \max} \left(\frac{1}{\sqrt{2}}Vh\right)^2} \tag{7}
$$

$$
Irms = \sqrt{\sum_{h=1}^{h \max} \left(\frac{1}{\sqrt{2}}Ih\right)^2}
$$
 (8)

Na equação anterior, Vh e Ih correspondem a amplitude do sinal na harmônica correspondente, percebemos que caso a onda seja perfeitamente senoidal, as componentes harmônicas equivalem a zero, nesse caso as **equações 7 e 8** se reduzem às **equações 5 e 6**. É possível determinar se há harmônicas em uma instalação medindo a corrente utilizando um amperímetro convencional, em seguida realizando a medição, no mesmo condutor e no mesmo instante, utilizando um amperímetro *True* RMS, se o valor das correntes medidas for diferente, implica que o sistema possui harmônicas.

Em um sistema composto por somente componentes lineares, o fator de potência é determinado de acordo com a **equação 6**. Na presença de distorções harmônicas o fator de potência total é calculado considerando todas as tensões e correntes, distorcidas ou não. Nesse caso é necessário incluir o termo D na **equação 1**, que representa o produto de todas as tensões e correntes que estão em freqüências fora da fundamental.

$$
S = \sqrt{P^2 + Q^2 + D^2}
$$
 (9)

 Como a potência devido a distorções harmônicas alteram a potência aparente, podemos apresentar um gráfico alternativo ao triângulo das potências da **figura 1**, este é denominado Tetraedro de Potência, como pode ser visto na **figura 4**, este possui uma dimensão a mais que representa as distorções harmônicas.

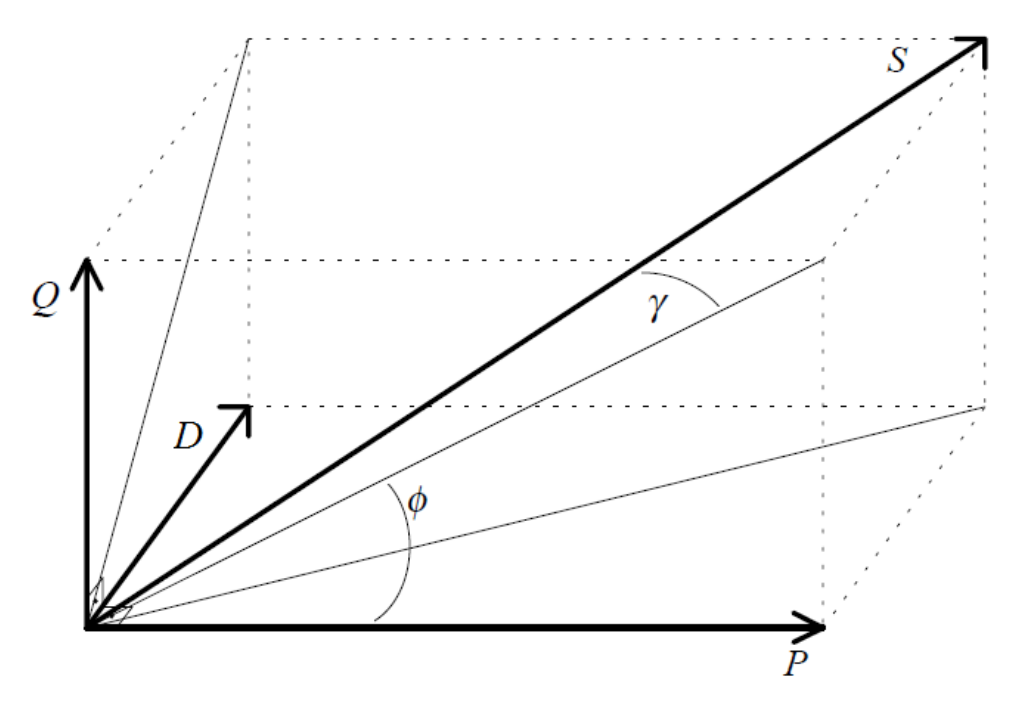

**Figura 4 – Tetraedro de Potência (Borgonovo, 2001).**

 O Fator de Potência Real leva em consideração a defasagem entre a corrente e a tensão, os ângulos de defasagem de cada harmônica e a Potência Reativa para produzí-las. Seu valor é sempre menor que o fator de potência de deslocamento sendo que a correção deverá ser feita pelo fator de potência real (WEG, 2002). Assim como no caso da potência reativa, para minimizar as perdas nos condutores e assegurar qualidade na energia devemos atenuar o maxímo possível as distorções harmônicas, feito através de filtros ativos ou passivos.

 O Fator de Potência de Deslocamento considera apenasa defasagem entre a corrente e a tensão na freqüência fundamental. Em regime permanente senoidal o fator de potência é entendido como sendo um fator que representa o quanto da potência aparente e transformada em potência ativa, a **equação 10** define o fator de potência real.

$$
FP = \frac{V_0 I_0 + \sum_{k \neq 0} V_{rms,k} I_{rms,k} \cos \theta_k}{\left(\sqrt{V_0^2 + \sum_{k \neq 0} V_{rms,k}^2}\right) \cdot \left(\sqrt{I_0^2 + \sum_{k \neq 0} I_{rms,k}^2}\right)}
$$
(10)

#### **2.1.3 A importância de se corrigir o Fator de Potência**

 45% de toda energia elétrica produzida no Brasil se destina a indústrias, a maioria das cargas industriais são indutivas. Os problemas advindos do baixo FP são ainda maiores em quando se analisa o sistema em grande escala, em linhas de transmissão, por exemplo, o excesso de reativo sub-utiliza as linhas e novos dispositivos estão sendo desenvolvidos a cada dia para maximizar a potência total transmitida.

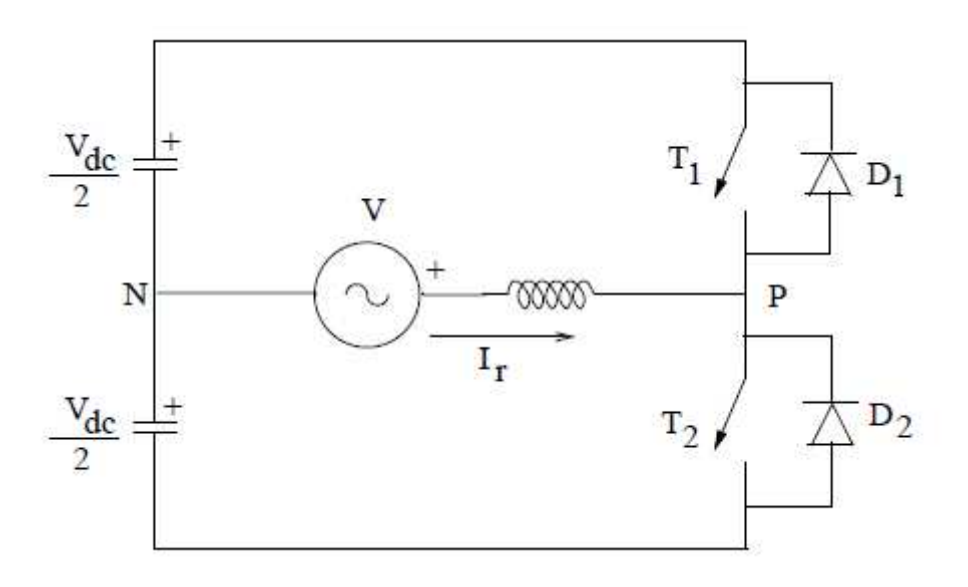

**Figura 5 - Esquema dispositivo STATCOM** 

Entre as principais causas do baixo fator de potência localizado, podemos destacar:

- Motores de indução operando a vazio;
- Motores superdimensionados para a sua função;
- Transformadores operando em carga leve;
- Fornos a arco e fornos de indução, pois consomem grandes potências, atuando básicamente como um grande indutor.

 Desde 1993 existe a Portaria N.° 1569/DNAEE que estabelece regras para a medição e faturamento de energia reativa em excesso. Essa portaria está fundamentada em:

- Promover o uso racional de energia;
- Evitar a sobrecarga das concessionárias de energia;
- Reduzir a energia reativa capacitiva em horário de carga leve para evitar o elevamento da tensão;
- Distribuir os custos da expansão do sistema elétrico de forma justa.

 Atualmente a Agência Nacional de Energia Elétrica (ANEEL), estabelece que o fator de potência de referência para unidades consumidoras conectadas na distribuição até o nível de 230 kV deve estar compreendido entre 0,92 e 1,00 indutivo ou capacitivo, de acordo com a regulamentação do PRODIST (item 3.2 do Módulo 8). A verificação é realizada em cada intervalo de uma hora, de acordo com o artigo 96 da Resolução Normativa nº. 414/2010 (Direitos e Deveres do Consumidor de Energia Elétrica - Atualizada até a REN 499/2012).

#### **2.1.4 Formas para se corrigir o fator de potência**

Como a maioria das cargas industriais são indutivas, a correção do fator de potência é normalmente realizada utilizando bancos de capacitores em paralelo, podendo estes serem fixos ou automáticos. São localizados, na maioria das vezes, nos alimentadores de distribuição ou nas subestações. A quantidade de compensação de reativos fornecida está relacionada à localização dos capacitores no sistema de distribuição, tamanho, quantidade e tipo de capacitores a serem instalados no sistema (Natajaran, 2005).

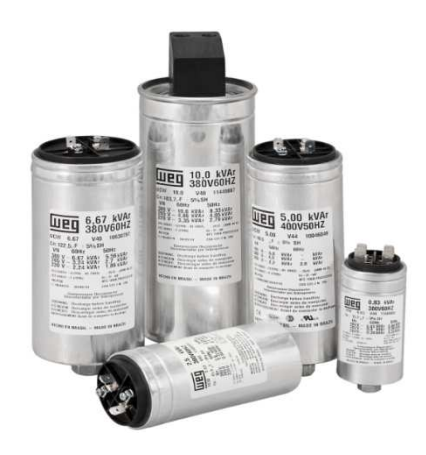

**Figura 6 – Capacitores (WEG)** 

Para definir a capacidade do banco de capacitor a ser utilizado em uma instalação, devemos analisar a curva de demanda de potência reativa ao longo de um determinado período no sistema. Os picos e vales em uma curva de demanda de potência reativa fazem período no sistema. Os picos e vales em uma curva de demanda de potência reativa fazem<br>com que seja difícil apenas um banco de capacitores corrigirem o fator de potencia. Se o fator de potência desejado é obtido durante o horário de pico de carga, fora do horário de pico pode resultar em uma condição de fator de potência reativo capacitivo, que traz grandes malefícios ao sistema, como sobretensão (Dugan, 2003) 2003). A fim de evitar esse tipo de problema, é sempre melhor utilizar bancos de capacitores automáticos. automáticos.

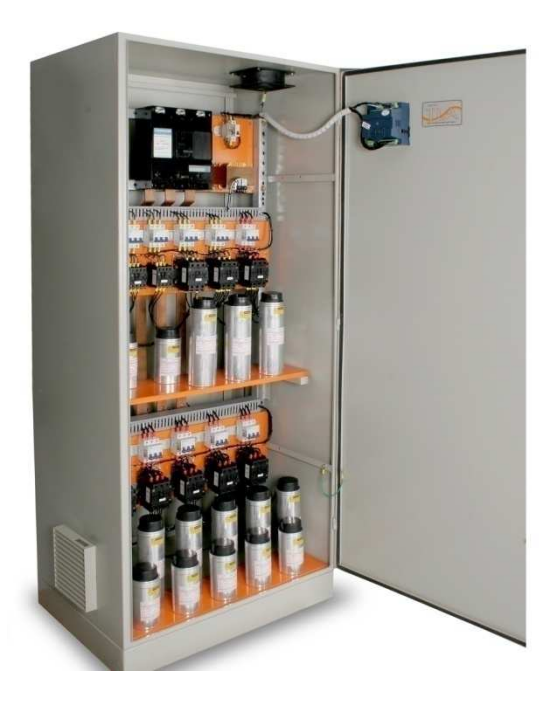

**Figura 7 - Banco de capacitores automático (TLA)** 

A situação ideal é a instalação de bancos de capacitores nas proximidades de cargas que consomem um alto valor de energia reativa, porém essa instalação nem sempre é viável. Em um edifício com várias cargas médias e pequenas espalhadas é mais viável a instalação de bancos de capacitores nas linhas que alimentam a maioria das cargas, ou mesmo no secundário do transformador. De acordo com o manual da WEG, normalmente a instalação de bancos de capacitores é feita de cinco maneiras:

- Correção localizada: instalam-se os capacitores junto ao equipamento que se pretende corrigir o FP. É a melhor solução do ponto de vista técnico, apresentando as seguintes vantagens: reduz as perdas energéticas em toda a instalação; diminui a carga nos circuitos de alimentação dos equipamentos; pode-se utilizar em sistema único de acionamento para a carga e o capacitor, economizando-se um equipamento de manobra; gera potência reativa somente onde é necessário. Apesar disso é a opção mais trabalhosa, pois corrige cada carga individualmente.
- Correção na entrada da energia de baixa tensão: corrige bem o sistema de forma geral, normalmente feita com bancos automáticos de capacitores. Esse tipo de correção é utilizada em instalações elétricas com elevado número de cargas com potências diferentes e curva de potência reativa pouco uniforme.
- Correção na entrada da energia de alta tensão: corrige o FP visto pela concessionária, o que evita multas, porém internamente continuam todos os inconvenientes causados por um baixo fator de potência.
- Compensação por grupos de cargas: os capacitores são instalados junto ao quadro de distribuição de um conjunto de cargas. Apresenta menor custo que a correção localizada, porém não diminui a corrente dos circuitos de alimentação de cada equipamento.
- Compensação mista: é a junção dos métodos de correção localizada, por grupos de cargas e correção na entrada de baixa tensão. Busca um melhor custo benefício e se adequa melhor a cada tipo de sistema.

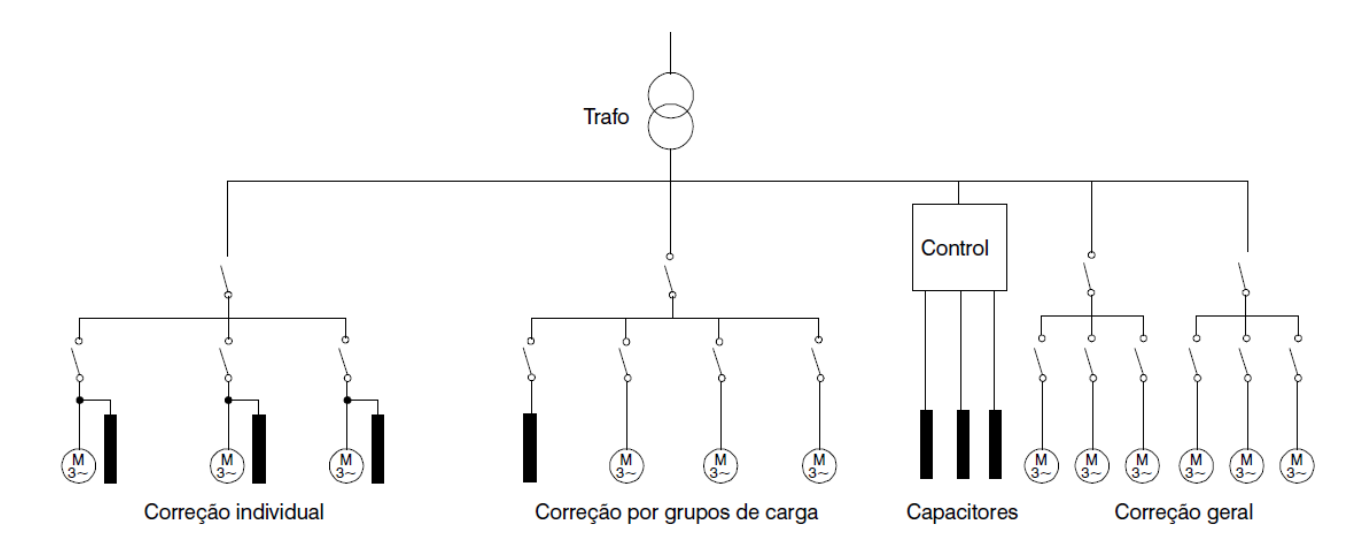

 **Figura 8 – Situações para instalão de bancos de capacitores (WEG)**

#### **2.1.5 Precauções**

 Antes de instalar bancos de capacitores, é necessário fazer uma análise das harmônicas presentes no sistema, isso se deve ao fato de que a impedância de um capacitor é menor para tensões em alta freqüência, como pode ser visto na **equação 11**.

$$
Xc = \frac{1}{2 \pi f C} \tag{11}
$$

Onde Xc é a impedância capacitiva(Ohms), f é a freqüência da rede(Hz) e C é a capacitância (Farad). Percebemos que componentes harmônicas de altas freqüências podem ser muito perigosas, pois na presença dessas, a corrente se elevará nos circuitos dos capacitores.

 Para melhorar a precisão da análise precisamos definir os termos Distorção Harmônica Individual (DHI) e Distorção Harmônica Total (DHT). Podemos definir a DHI como:

$$
DHI_v = \frac{V_h}{V_1} \cdot 100\%
$$
 (12)

$$
DHI_I = \frac{I_h}{I_1} \cdot 100\%
$$
 (13)

As equações 12 e 13 representam a DHI para tensão e corrente respectivamente,  $V_1$  representa a componente fundamental ta tensão,  $V_h$  representa o componente harmônico em questão, a mesma situação se aplica para a corrente.

 A DHT é a soma de todas distorções harmônicas individuais, como pode ser visto nas equações 14 e 15:

$$
DHT_V = \frac{\sqrt{(\sum_{h \neq 1} V_h^2)}}{V_1} \tag{14}
$$

$$
DHT_{I} = \frac{\sqrt{(\sum_{h \neq 1} I_{h}^{2})}}{I_{1}}
$$
\n(15)

 Se as cargas não lineares estiverem de 20% da carga total instalada, deve-se verificar através de medições detalhadas a existência de harmônicas na instalação elétrica. Caso os valores medidos excederem os limites de 3% para DHIv e 5% para DHTv deve-se instalar indutores de proteção anti-harmônicas, para evitar riscos de sobre-corrente (*IEEE* 519).

 Outro fator de risco na instalação de bancos de capacitores é a ressonância que pode ocorrer entre os componentes. A ressonância ocorre quando a impedância do capacitor se anula com a impedância de um indutor, isso gera uma alta corrente que pode queimar os equipamentos. Quando se tem harmônicas presentes na rede elétrica acima dos valores préestabelecidos anteriormente, corre-se o risco que ocorra ressonância série entre o trafo e o capacitor ou banco de capacitores. Também pode ocorrer a ressonância paralela entre os os componentes e as cargas. Nesta situação é indicado a utilização de indutores anti-harmônicas em série com os capacitores, estes evitam a ressonância dos capacitores.

A frequência de ressonância pode ser calculada por:

$$
fres = \frac{1}{2 \pi \sqrt{LC}}\tag{16}
$$

Sendo:

- fres-Frequência em hertz para qual um sistema entra em ressonância
- C Capacitância em farad
- $\bullet$  L Indutância em henry

 Vale ressaltar que quando capacitores estáticos de potência são adicionados em um sistema elétrico para a compensação reativa, a frequência de ressonância se aproxima das harmônicas mais comumente vistas, logo poderão existir uma ou mais frequências nas quais os capacitores entrarão em ressonância com as indutâncias do sistema. Vale ressaltar que para cada estágio do banco de capacitores, haverá uma freqüência de ressonância diferente, cada uma delas deve ser calculada separadamente através da **equação 17**.

 Em uma instalação em que se deseja compensar o reativo presente, a frequência de ressonância também pode ser calculada através da Equação 13:

$$
fres = fo \sqrt{\frac{str}{Z \ast qc}} \tag{17}
$$

Onde:

- fres: frequência de ressonância
- $\bullet$  fo: frequência fundamental
- $\bullet$  *Str*: potência aparente do transformador
- Z: impedância do transformador
- $\bullet$  Qc : potência reativa inserida

No caso da detecção de um problema de sobrecorrente, podemos utilizar indutores ou filtros anti-harmônicas, possuindo eles as seguintes aplicações: Indutor Anti-harmônica: Protege os capacitores contra harmônicas e correntes de surto, porém as harmônicas permanecem na rede elétrica.

Filtro Anti-harmônica: Elimina uma harmônica específica da rede elétrica evitando assim problemas na instalação e nos equipamentos. Caso existam problemas com mais de uma harmônica, deve-se colocar um filtro individual para cada uma delas (WEG, 2002).

## *3 Materiais e Métodos*

### **3.1 Introdução**

 O campo de estudo para toda a pesquisa contida nesse trabalho foi o Instituto de Biotecnologia Aplicada à Agropecuária (Bioagro) da Universidade Federal de Viçosa. O instituto possui 27 laboratórios trabalhando na área de biotecnologia, com cerca de 600 usuários. O edifício foi um ótimo campo de trabalho para essa pesquisa, isso porque grande parte da carga instalada, como freezers e condicionadores de ar, geram fator de potência indutivo, portanto há muito que fazer para melhorar a qualidade da energia neste local.

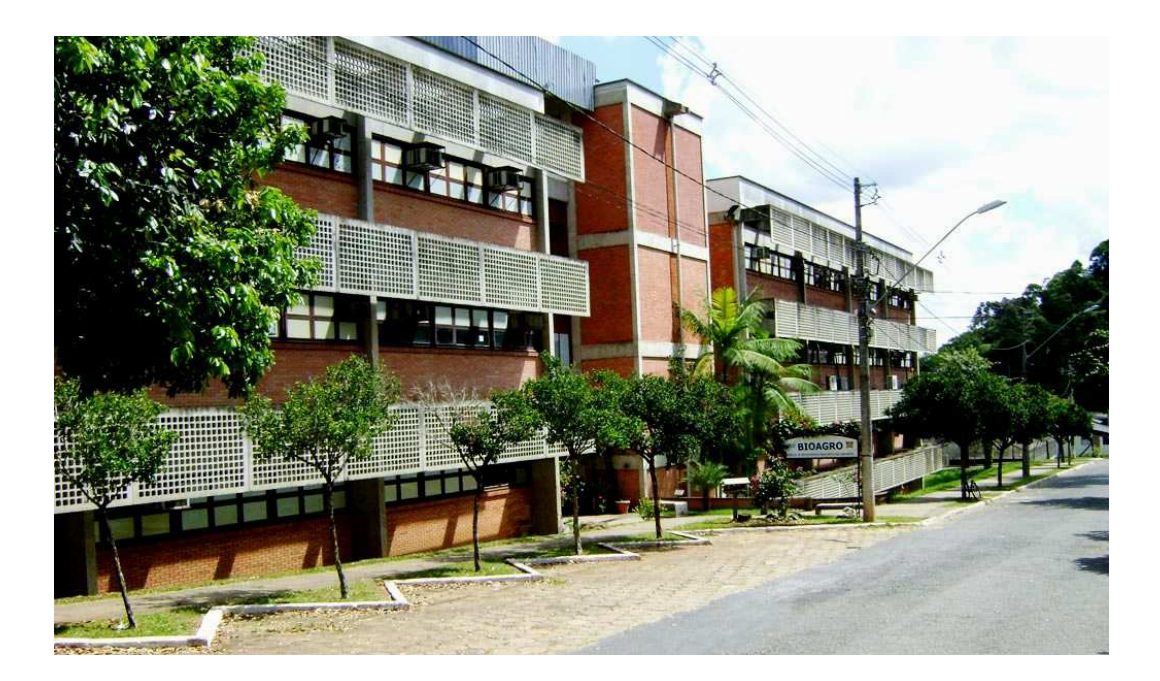

**Figura 9 - Edifício do Bioagro** 

 A maior parte das análises foi realizada utilizando dados obtidos nos barramentos ligados ao secundário dos tranformadores.

#### **3.2 O analisador de qualidade de energia Fluke 435**

Todas as medições foram obtidas o analisador de qualidade de energia trifásica Fluke 435, esse aparelho permite a realização de medições com alta precisão de: Tensões de fase, Correntes de fase, Fator de pico, Harmônicos, Flicker, Dips & Swell, Frequência e Desequilíbrio entre as fases.

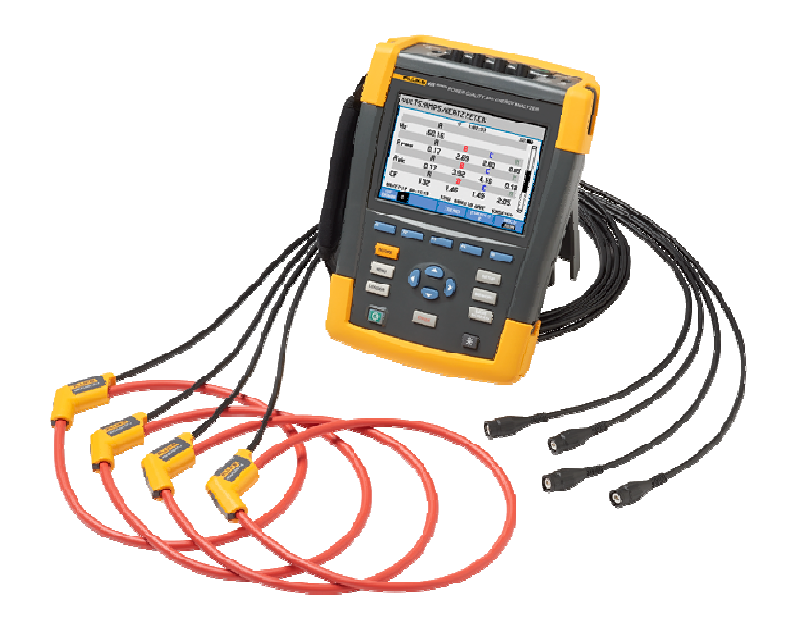

**Figura 10 - Analisador Fluke 435** 

A configuração do aparelho foi feita com o foco em analisar o fator de potência e as distorções que o interferem. O aparelho foi configurado para coletar: tensão, corrente, potência ativa, potência reativa, potência aparente, fator de potência e taxa de distorção harmônica total da corrente DHTi e de distorção harmônica total de tensão DHTv, todos os dados foram coletados para as 3 fases. Alguns dias o aparelho foi configurado para receber amostras a cada 30 segundos e outros dias a cada 1 minuto.

### **3.3 O tipo da carga do sistema**

 O edifício do Bioagro conta com diversos tipos de cargas com características indutivas, entre as principais cargas podemos citar: condicionadores de ar, presentes em todos os laboratórios; freezers de alta potência, com temperatura de -80° C entre outros equipamentos de laboratório.

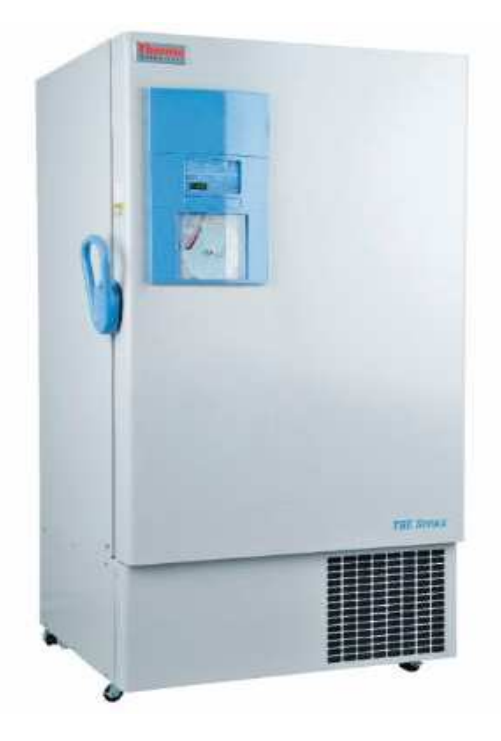

 **Figura 11 - Freezer de alta potência** 

#### **3.4 Parte Prática**

 O aparelho Fluke foi ligado no barramento que está conectado ao secundário do transformador que alimenta o prédio principal do Bioagro, esse barramento pode ser visto na **Figura 12**, foram medidas as três fases de corrente, tensão e também o neutro. A tensão do barramento é de 220V entre fases.

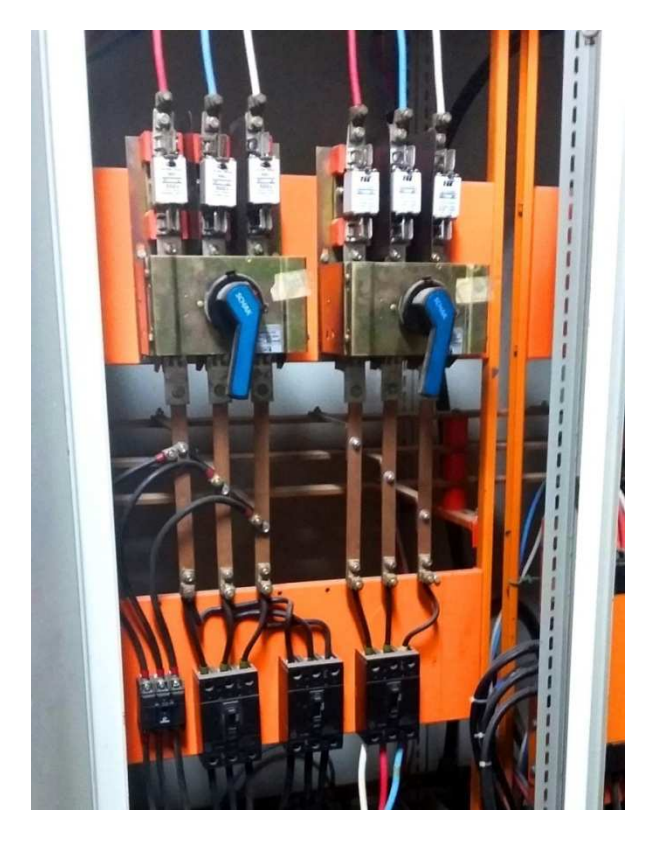

**Figura 12 - Barramento de saída do transformador** 

Na Tabela abaixo podemos visualisar os dados de placa do transformador.

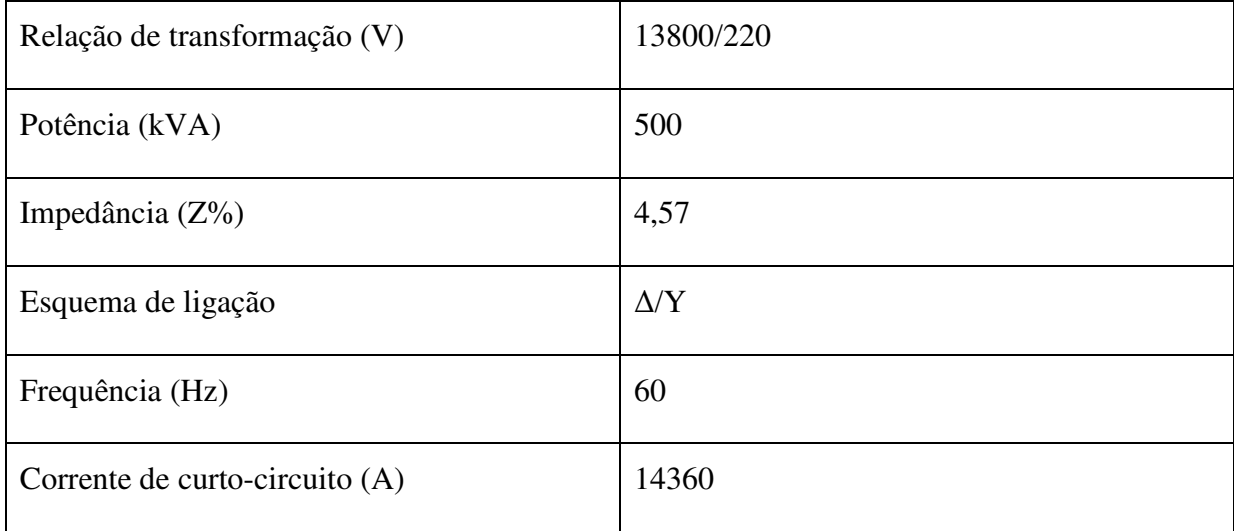

Tabela 1: Dados de placa do transformador

#### **3.5 Método para a correção**

 Para que o sistema atenda as normas técnicas brasileiras, devemos corrigir o FP de forma que esteja sempre acima de 0,92. Como o FP é igual ao cosseno do ângulo de defasaem entre a tensão e a corrente, pode-se concluir que esse ângulo φ vale 23,07º e a tangente dele vale 0,426. Do triângulo de potência sabe-se que:

$$
tg \varphi = \frac{kvar}{kW} \tag{18}
$$

Dessa forma a potência reativa da carga para o FP ser 0,92 deve ser igual a:

$$
kvar = 0.426 * kW \tag{19}
$$

Para encontrar a potência reativa do capacitor, basta multiplicar a potência ativa da carga por 0,426 e subtrair esse valor da potência reativa atual da carga. Para dimensionar um banco de capacitores automático devemos encontrar a potência reativa necessária para corrigir o fator de potência no momento em que o FP for o mais indutivo o possível ao longo do dia, dessa forma esse banco de capacitores suprirá o sistema em qualquer momento para o atual regime de cargas.

## *4 Resultados e Discussões*

#### **4.1 Análise inicial do Fator de Potência**

 Primeiramente foi feita uma análise básica do Fator de Potência entre os dias 15 e 17 de maio. Os valores de FP para as 3 fases pode ser vistos nas figuras abaixo:

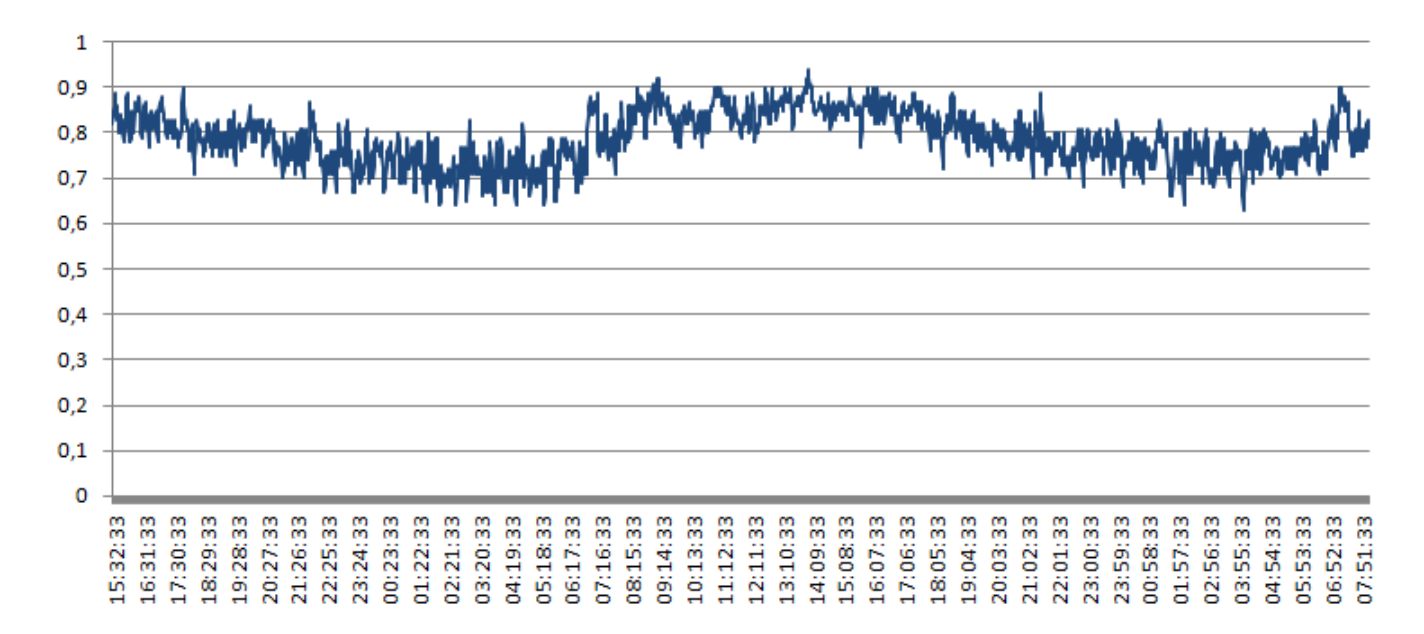

**Figura 13 - FP linha 1**

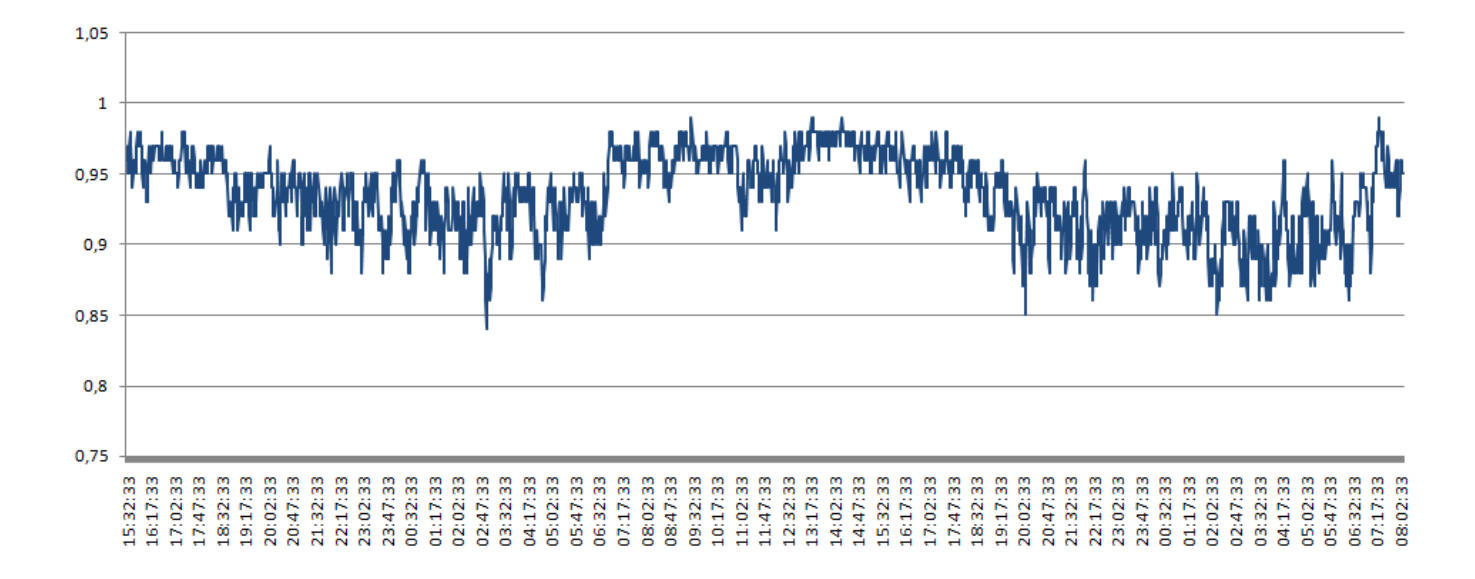

**Figura 14 - FP linha 2**

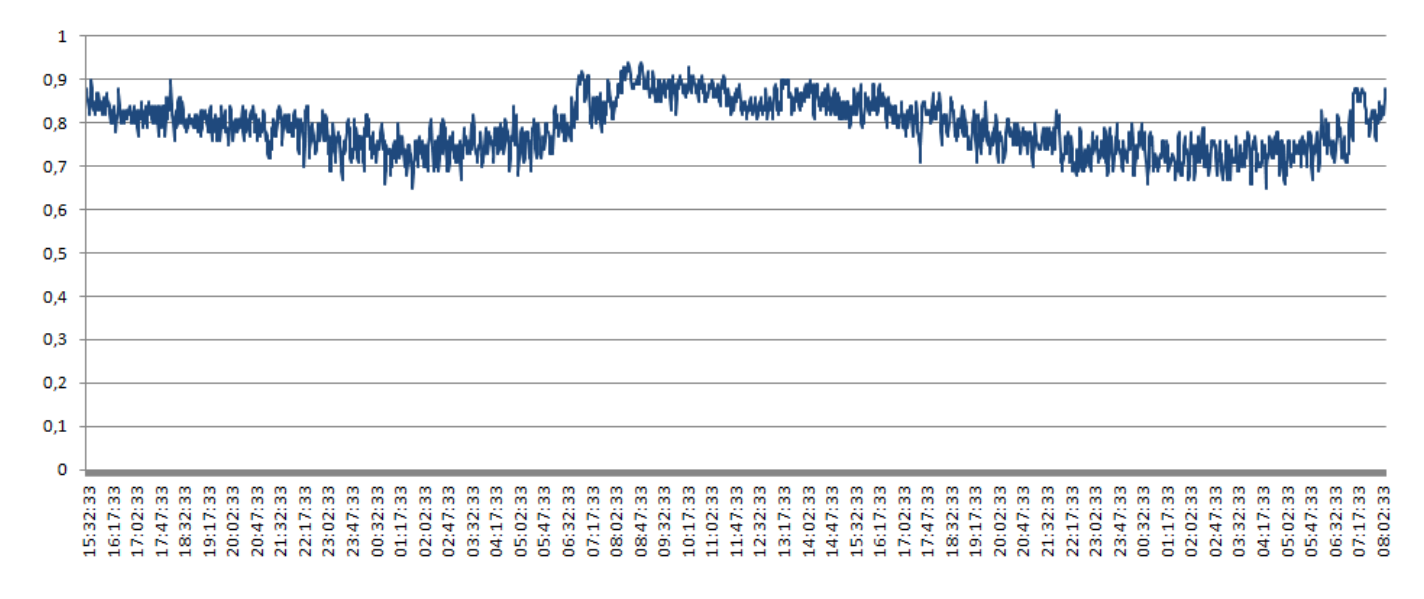

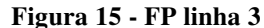

 Observando os gráficos acima é possível perceber que durante diversos momentos o fator de potência atinge um valor abaixo do desejado, que é 0,92; principalmente nas fases 1 e 3. Devemos então propor um método para corrigir o FP, trazendo uma melhor qualidade de energia e economia ao sistema. Para isso devemos utilizar métodos como os discutidos nos capítulos 2 e 3.

#### **4.2 Análise das Tensões e Correntes Harmônicas**

 A presença de distorções harmônicas no sistema traz conseqüências negativas aos equipamentos e traz perdas ao sistema, além de causar ressonância nos bancos de capacitores. A partir da **Figura 4**, observamos que as distorções harmônicas impactam o fator de potência negativamente, nesse contexto é valido fazer uma análise detalhada das distorções de tensão e corrente.

 Foram analisadas as tensões harmônicas, os gráficos a seguir nos mostram as tensões harmônicas totais nas três fases ao longo do tempo da medição.

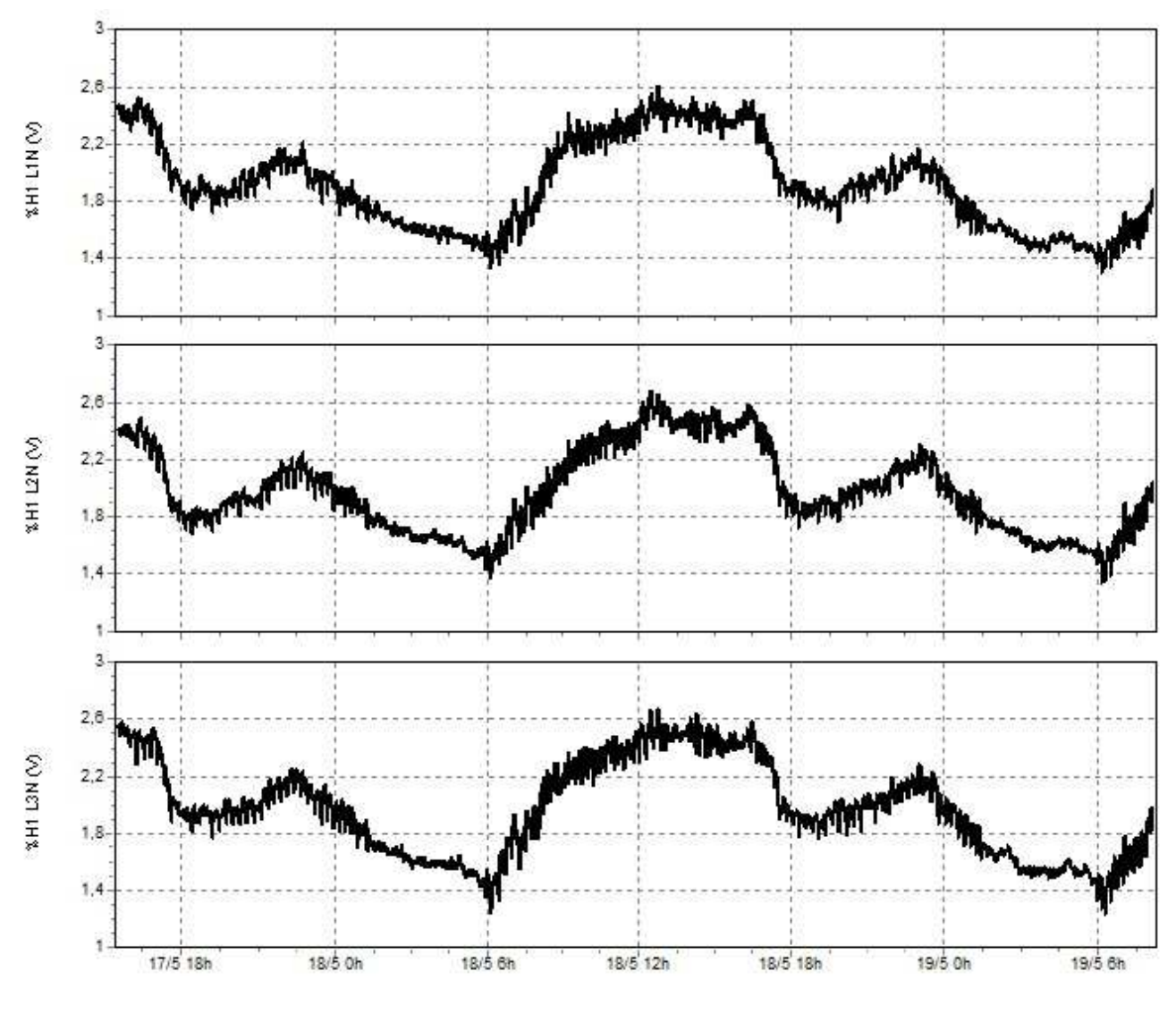

**Figura 16 - THDv das três fases**

 A partir dos gráficos podemos perceber que a THDv das três fases são muito parecidas. Os valores de distorção harmônica de tensão máximos recomendados na norma da Prodist - Modulo 8 são de 5%, os valores mais altos encontrados no sistema em questão são de 2,5%, ou seja, dentro da norma do Prodist.

 Em seguida analisamos as distorções harmônicas de corrente, THDi, como pode ser visto na figura a seguir.

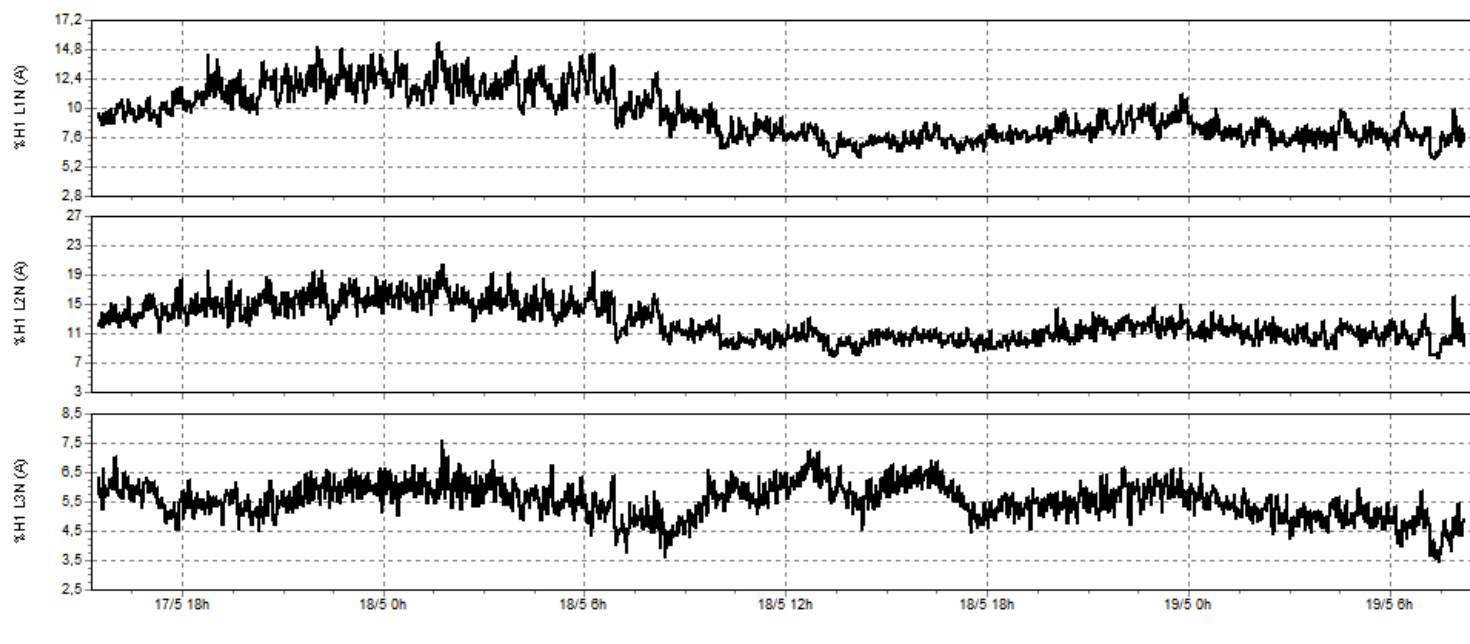

**Figura 17 - THDi da três fases**

 Analisando os gráficos de THDi podemos perceber que o sistema possui problemas com distorções harmônicas de corrente, principalmente na fase 2, que chega a 21%. A norma Prodist - Modulo 8 não estabelece valores máximos para THDi, porém sabemos que essas correntes altas podem ser danosas. A solução clássica para a redução da contaminação harmônica de corrente em sistemas elétricos é o uso de filtros sintonizados conectados em derivação no alimentador (Pomilio, 2002).

 Devemos analisar também se as componentes harmônicas responsáveis pelo distorção irão danificar o banco de capacitores devido à ressonância do mesmo com o trafo, através da **equação 17** podemos descobrir quais são as freqüências de ressonância e então definir se vai haver um caminho de baixa impedância entre algum dos estágios do banco de capacitores e o transformador. A figura abaixo foi extraída do software Power Log e indica quais são as principais harmônicas responsáveis pelo disturbio:

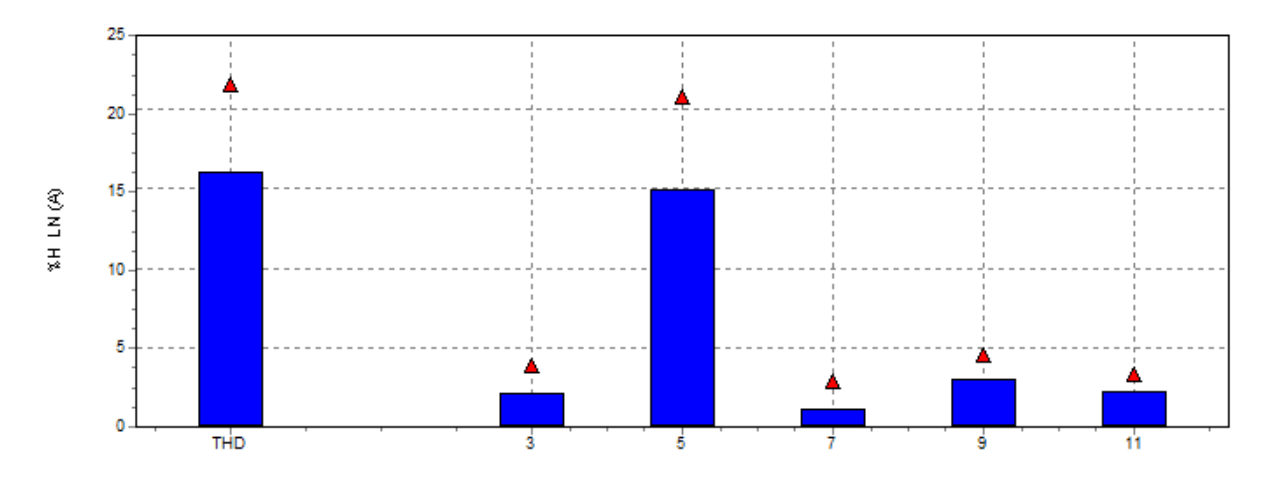

**Figura 18 – Principais componentes harmônicas** 

 A partir da figura podemos perceber que a principal harmônica responsável pela distorção total é a de 5ª ordem. Esse resultado é esperado porque o secundário do transformador é ligado em Delta, nesse tipo de ligação ocorre um caminho de circulação para reter as harmônicas triplas ímpares, ou seja, de 3ª, 9ª, 15ª ordem (Pomilio). Como a principal corrente harmônica é a de 5ª ordem, devemos nos preocupar com a ressonância na freqüência de 300Hz, ou seja, 5 vezes a frequência fundamental que é 60Hz, para dimensionar o banco de capacitores.

#### **4.3 Dimensionamento do banco de capacitores**

 Para utilizar um banco de capacitores trifásico devemos ter certeza de que o circuito é aproximadamente simétrico, caso contrario podemos causar danos aos bancos de capacitores. A figura abaixo nos mostra a simetria entre as fases.

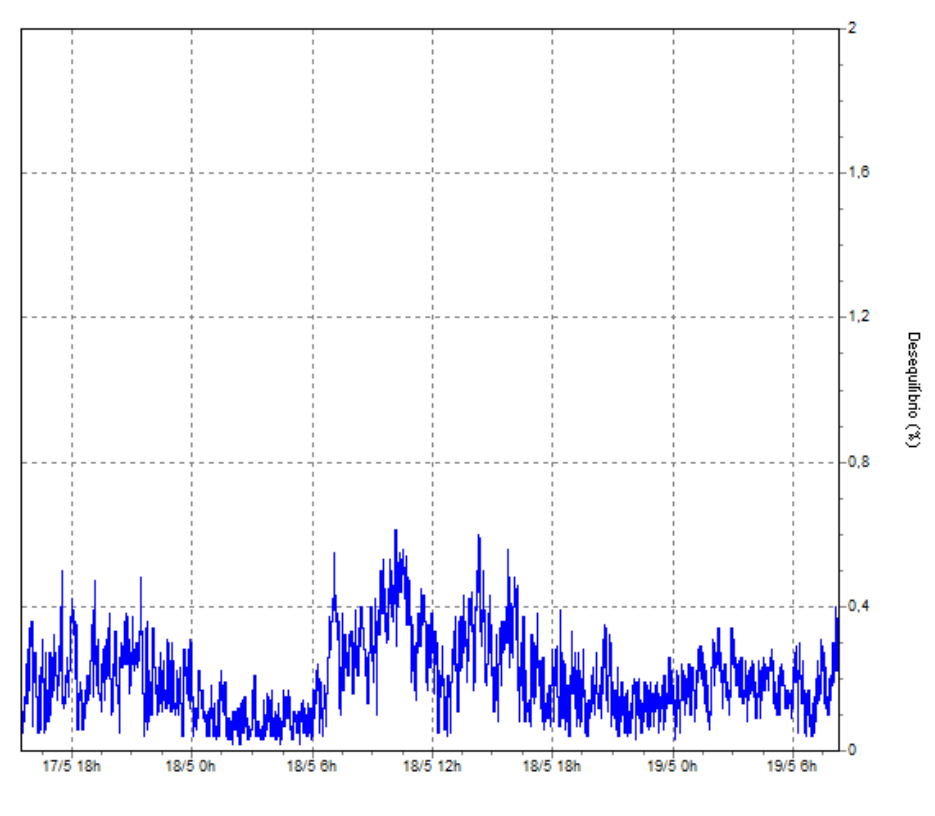

**Figura 19 - Desequilibrio entre fases** 

 De acordo com as normas do Prodist – Modulo 8, estes valores de desequilíbrio devem ficar abaixo dos 2%, ou seja, o nosso sistema não apresenta problemas com desequilíbrio e podemos utilizar um banco de capacitores trifásico.

 Vários métodos podem ser utilizados para dimensionar um banco de capacitores, como nós utilizamos um analisador de qualidade de energia trifásica para a obtenção de dados, as informações sobre potência ativa, reativa e FP são conhecidas para todos os instantes da medição. Podemos então dizer com precisão em quais momentos precisamos de energia reativa capacitiva para estabilizar o fator de potência em pelo menos 0,92. Como o nosso sistema permite a utilização de um banco de capacitores trifásico, trabalharemos com valores totais de fator de potência, potencia ativa e reativa. No gráfico abaixo podemos observar FP total das três fases simultaneamente.

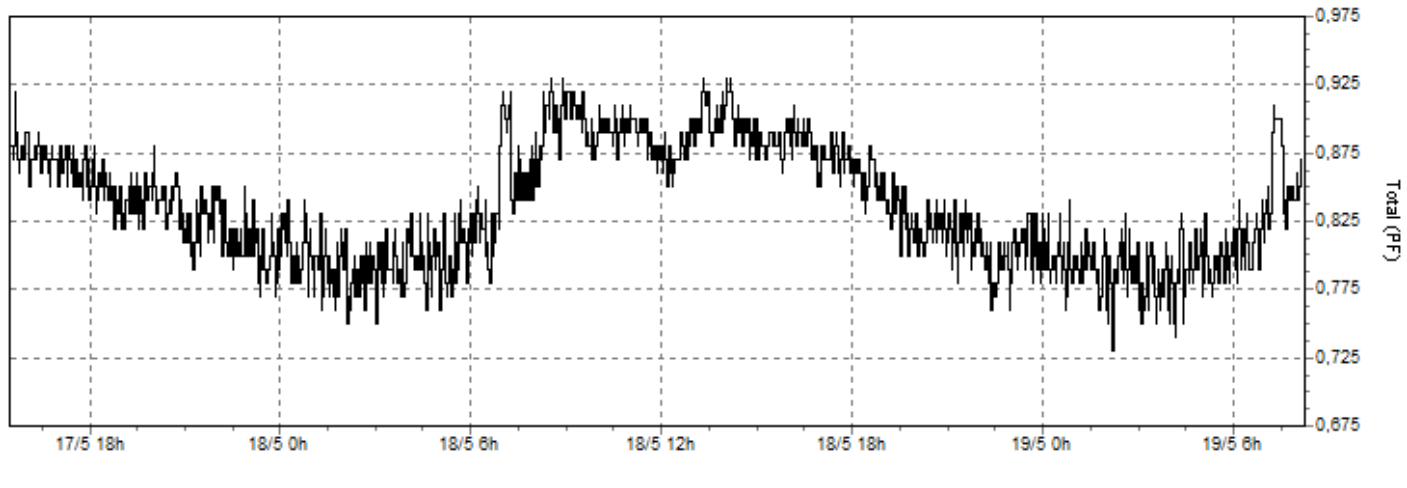

 **Figura 20 - FP total**

 A partir do gráfico podemos observar que os menores valores de fator de potência ocorrem durante a noite. Na tabela abaixo podemos vizualizar os valores de FP, potência ativa e reativa durante alguns horários críticos, juntamente com o valor da potência reativa capacitiva necessária para a correção do fator de potência para 0,92.

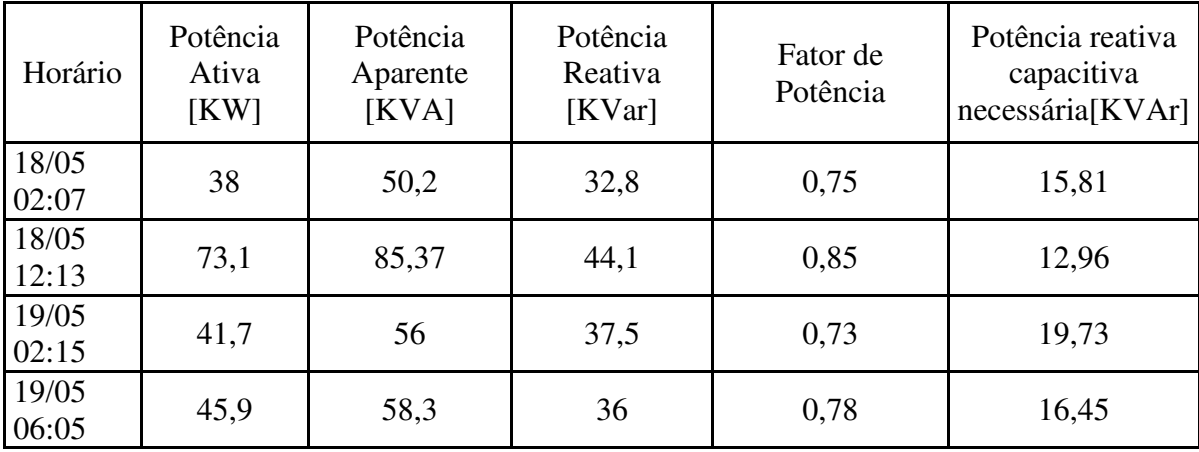

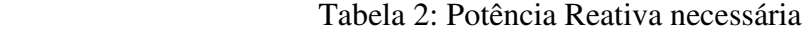

 Para atinjir uma melhor aproximação, utilizamos uma ferramenta computacional para traçar um gráfico da potência reativa capacitiva média necessária para corrigir o fator de potência para 0,92. Após definida a potência reativa requerida instatânea, foi utilizado o método de regressão polinomial para construir uma curva mais adequada para a proposta.

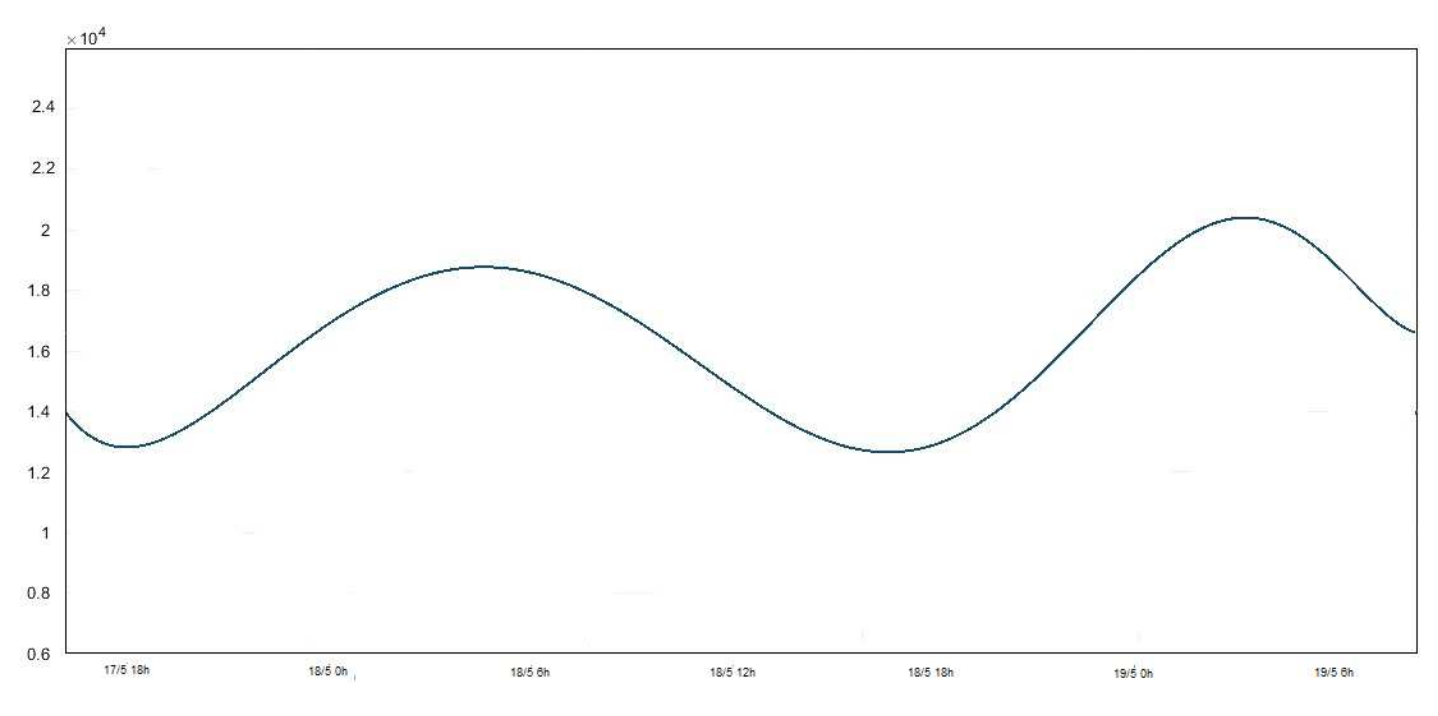

**Figura 21 - Potência reativa requerida (KVar)**

 Percebemos que o valor máximo de potência reativa capacitiva necessária para a correção do FP é de cerca de 20KVar. Com a potência reativa máxima requerida definida, devemos definir qual tipo de banco de capacitores utilizar, para que o banco de capacitores não torne o sistema reativo capacitivo em momentos de fator de potência normalmente alto, a correção deve ser feita em estágios, ou seja, a medida que for necessário os capacitores vão sendo ligados, e se desligam quando FP estiver alto demais, esse é o principio do banco de capacitores automático. Dessa forma podemos utilizar um controlador para banco de capacitores em 6 estágios e utilizar capacitores de 3,33KVar, como o modelo UCW3,33V25 da WEG. Feito essa escolha, agora devemos calcular a frequência de ressonância para cada estágio do banco, esse calculo é feito utilizando a **equação 17** e dados de placa do transformador. Podemos ver os resultador na tabela abaixo:

| Estágio do banco | Frequência de ressonância |
|------------------|---------------------------|
| $1 - 3,33$ KVar  | 1796 Hz                   |
| $2 - 6,66$ KVar  | 1270 Hz                   |
| $3 - 9,99$ KVar  | 1036 Hz                   |
| $4 - 13,32$ KVar | 898 Hz                    |
| $5 - 16,65$ KVar | 803 Hz                    |
| 6 - 19,98 KVar   | 733 Hz                    |

Tabela 3 – Frequências de ressonância

 A frequência de ressonância mais baixa se encontra acima da harmônica de maior risco que é 300 Hz, ou seja 5 vezes 60Hz, dessa forma podemos dimensionar o banco sem a utilização de um indutor anti-harmônica, porém esse sistema deve possuir um esquema de proteção para que surtos evitem a queima do mesmo.

#### **4.4 Modelagem de sistema para controle de reativo**

 Existem vários modelos de controlador de reativo para ajustar o FP disponíveis no mercado, porém, para fins de melhorar o entendimento sobre o assunto e tornar este trabalho mais completo, foi desenvolvido um modelo para um sistema de controle em 6 estágios. Foi utilizado o software Simulink, extensão do Matlab. Cada estágio de capacitores no diagrama representa uma reatância trifásica. O esquema do controlador pode ser visto na figura abaixo:

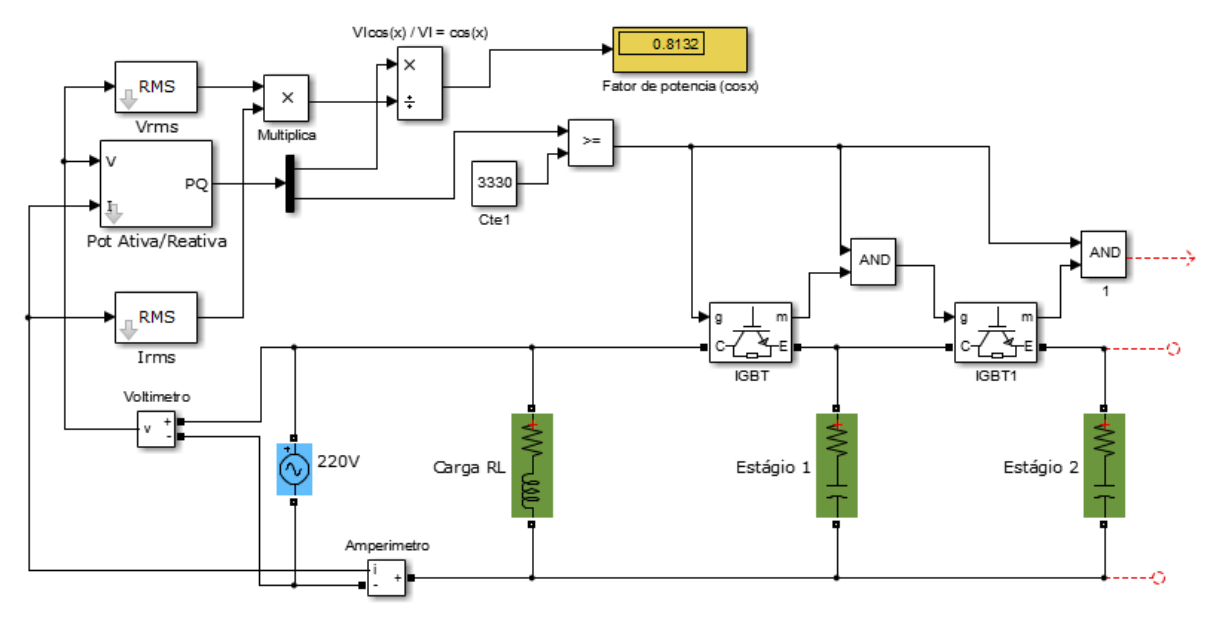

Controlador 6 estágios 20 KVar

**Figura 22 - Diagrama do controlador** 

O controlador atua da seguinte maneira: os blocos **voltímetro** e **amperímetro** detectam os sinais de tensão e corrente e alimentam os blocos **Vrms**, **Irms** e **Pot Ativa/Reativa**, o bloco **Pot Ativa/Reativa** é responsável por separar a potência aparente em ativa e reativa e alimentar a barra 1 com essas informações. O bloco multiplicador/divisor faz a operação matemática de divisão do valor da potência ativa (VI\*cós x) pelo valor da potência aparente (Vrms \* Irms), como resultado tem-se **cos(x)**, que é o fator de potência.

Um comparador identifica se a potência reativa indutiva é maior que 3300Var, que é a potência de cada estágio do banco de capacitores, caso seja maior ativa-se o bloco **IGBT**, que representa o semicondutor que faz o papel de chavemento do estágio 1 do branco capacitivo. Para ativar o segundo estágio do banco, o bloco **AND** deve identificar que o primeiro IGBT está ativo, e que a potência reativa no circuito continua maior que 3330 Var, que é a potência reativa do capacitor dimensionado, e então o segundo estágio do banco se ativa. Essa lógica foi feita de forma a não permitir que o circuito se torne reativo capacitivo. A ligação dos demais estágios do banco é feita da mesma forma que o segundo estágio, o desenho dos demais componentes foi otimitido para se ter uma melhor visualização da figura.

 A figura abaixo mostr mostra o resultado para o fator de potência total corrigido com um banco de capacitores de 6 estágios dimensionado como descrito acima. A lógica do controlador foi implementada no Matlab para que fosse possível entrar com os valores medidos armazenados e então foi simulado para se obter o fator de potência novo. Apenas por um breve espaço de tempo o fator de potência ficou abaixo de 0,92. Isso indica que o banco atingiu o seu objetivo.

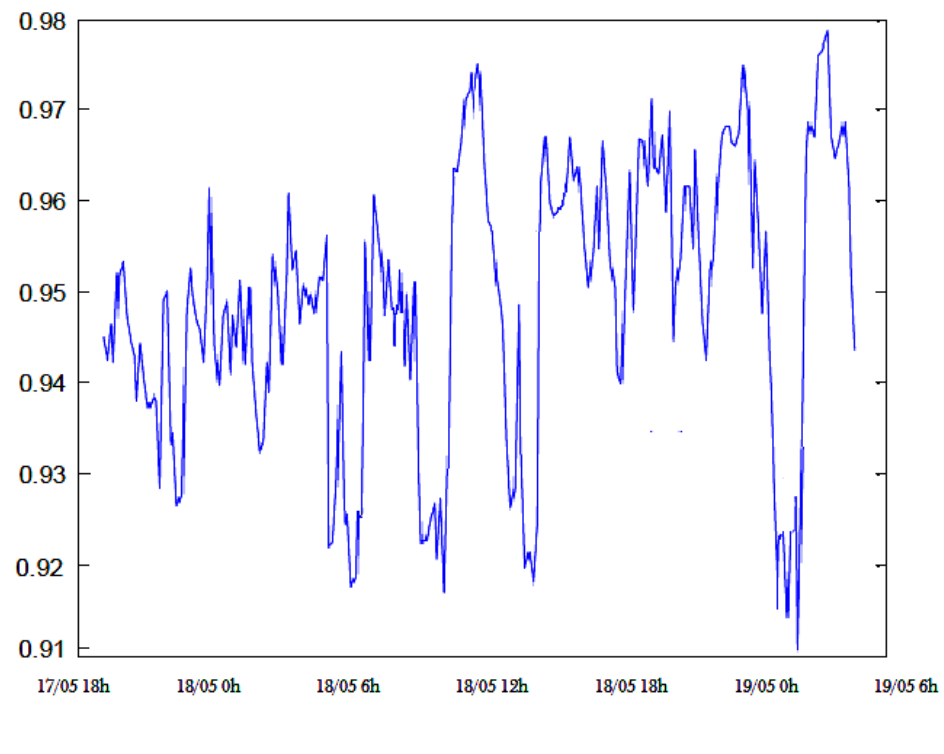

**Figura 23 – FP Corrigido** 

#### **4.5 Modelos de bancos de capacitores disponíveis no mercado**

Para a faixa de potência reativa em que estamos trabalhando, existem bancos de capacitores controlados completos disponíveis no mercado, como a linha BCWP da WEG, essa linha possui bancos capacitivos com potências variando entre 10KVar e 35KVar, dentro do desejado para a correção em questão.

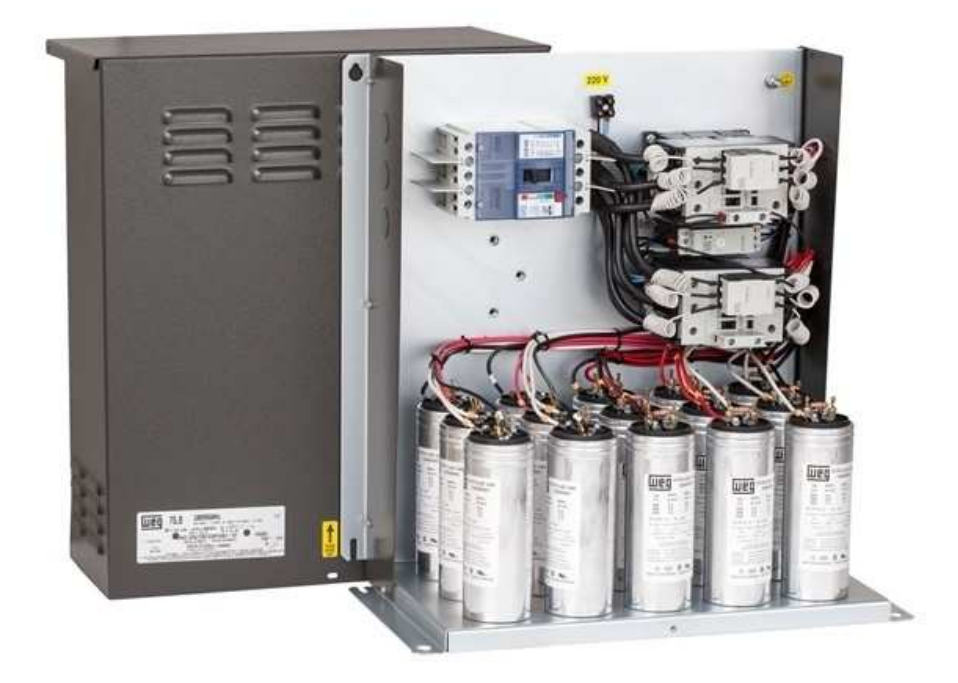

**Figura 24 – Banco capacitivo WEG BCWP** 

A compra de um banco capacitivo pronto é uma opção viável financeiramente e de instalação rápida, os preços para o sistema necessário estão entre R\$5000,00 e R\$10000,00. É difícil mensurar o tempo de retorno para o investimento porque a UFV possui uma demanda contratada e o fator de potência já é corrigido na entrada da rede para evitar multas. Podemos então dizer que a correção iria diminuir a demanda em alguns momentos e aliviaria o transformador do prédio. Como a UFV passa por grandes problemas energéticos em determinadas épocas do ano como o verão, sofrendo sempre com surtos de energia, chegou-se à conclusão que a instalação do banco capacitivo é uma alternativa muito válida para tentar amenizar o problema.

# *5 Conclusões*

 Através deste trabalho foi possível ter uma visão geral do sistema de energia elétrica do prédio do Bioagro/ UFV, inicialmente foi feita uma análise da qualidade de energia do prédio para então propor uma solução direcionada ao tema do trabalho.

 Como se trata de uma aplicação de conceitos adquiridos ao longo do curso, esse trabalho foi feito realizando consultas em artigos, mas também em manuais produzidos por empresas e normas técnicas. A constante consulta nesses materiais trouxe uma idéia de como é o trabalho do engenheiro que trabalha no setor de qualidade de energia.

 Foi utilizado um analisador de qualidade de energia trifásica para obter as distorções harmônicas de corrente e tensão, fator de potência e desequilíbrio entre fases. Foram constatadas harmônicas de correntes elevadas além do limite recomendado, porém foi possível dar continuidade à idéia de correção do FP sem riscos de correntes harmônicas danificarem o banco de capacitores.

 Diversas pesquisas de ponta são realizadas no edifício do Bioagro, o atual trabalho tem como objetivo melhorar a qualidade de energia no prédio para que o sistema sofra menos com surtos de tensão e problemas em equipamentos devidos à qualidade ruim da energia. Esperase que esse trabalho ajude a administração do prédio a tomar decisões que podem ser muito benéficas a todos frequentadores do local.

## *Referências Bibliográficas*

- **[01]** J.A. Pomilio. Eletrônica de Potência para Geração, Transmissão e Distribuição de Energia Elétrica . Unicamp. Campinas,2002.
- [**02**] ZHANG, S. Analysis of some measurement issues in bushing power factor tests in the field, 2006
- **[03]**Filho, João Mamede. Instalações Elétricas Industriais. 8ª. ed. Rio de Janeiro: Livros Técnicos e Científicos. Editora LTC, 2010.
- **[04]** R. C. Dugan, M. F. McGranaghan, S. Santoso, H. W. Beaty. Electrical Power Systems. Quality, (2nd ed), McGraw-Hill - 2003
- **[05]** WEG Acionamentos. Manual para Correção do Fator de Potência. Jaraguá do Sul SC: 2002. 34 pg.
- **[06]** R. Natarajan, "Power System Capacitor". Boca Raton: Crc Press, 2005.
- **[07]** Franco, E. Qualidade de Energia Causas, Efeitos e Soluções. Página na internet acecssada no dia 20 de junho de 2016:iecom.dee.ufcg.edu.br/~mylene/potencia/artigo2.doc.
- **[08]** LEAO, R. P. S. Harmônicos em Sistemas Elétricos de Potência. Universidade Federal do Ceará, 2010.
- **[09]** Dualibe, Paulo. Capacitores: Instalação e Correção do Fator de Potência. Centro Federal deEducação Tecnológica Celso Suckow da Fonseca. P. 8,janeiro/2000.
- **[10 ]** MAIA, Juliana Avena; PINHEIRO, José Renes. Harmônicos de Corrente e Tensão, XXI Congresso de Iniciação Científica e Tecnológica em Engenharia e VI Feira de Protótipos. UFSM, Santa Maria-RS, 2006.
- **[11]** Agência Nacional de Energia Elétrica ANEEL, Proposta de abertura de Audiência Pública para o recebimento de contribuições visando aprimorar a regulamentação acerca do fator de potência e cobrança do excedente de reativos: Nota Técnica n° 0083/2012-SRD/ANEEL.
- **[12]** Deckmann, S. M., & Pomilio, J. A. (2010). IT 012 Avaliação da Qualidade da Energia Elétrica. Campinas: UNICAMP/FEEC/DSCE.
- **[13]** Moraes Jr., Gentil Mota. Diagnóstico Harmônico de Cargas Não Lineares AlimentadasPelo Sistema de Distribuição. Dissertação de Mestrado, UFG. Goiânia, 2004.
- **[16]** Watanabe, E.H., Aredes, M.; "Teoria de Potência Ativa e Reativa Instantânea e Aplicações Filtros Ativos e FACTS" Laboratório de Eletrônica de Potência – COPPE; Universidade Federal do Rio de Janeiro, Rio de Janeiro –RJ.